# Free Download

### Download Tradingview Mac

| A                  | В                        | С         | D      | E       | F           | G        | Н         | I      | J        | K         | L                  | M                        | N |
|--------------------|--------------------------|-----------|--------|---------|-------------|----------|-----------|--------|----------|-----------|--------------------|--------------------------|---|
| TICKER             | -                        | CLOSE     | CHG %  | CHG     | RATING      | VOL      | MKT CAP   | P/E    | EPS(TTM) | EMPLOYEES | SECTOR             | scraping time            |   |
| AAPLAPPLE INC.     | https://www.tradingv     |           | 0.06%  | 0.13    | Buy         | 27.124M  | 1054.083B | 18.93  | 11.62    | 123K      | Technology         | 9/20/2018, 1:16:52 PM    | 1 |
|                    | ON https://www.tradingv  |           | -0.75% | -14.63  | Sell        | 4.057M   | 946.73B   | 176.29 | 11.32    | 566K      | Consumer Cyclicals | 9/20/2018, 1:16:52 PM    | 1 |
| MSFTMICROSOFT      | CC https://www.tradingv  | 111.70    | -1.33% | -1.51   | Buy         | 21.728M  | 868.119B  | 29.07  | 3.93     | 131K      | Technology         | 9/20/2018, 1:16:52 PM    | 1 |
| GOOGALPHABET I     | NC https://www.tradingv  | 1171.09   | 0.85%  | 9.87    | Sell        | 1.191M   | 811.933B  | 31.34  | 37.63    | 89.058K   | Technology         | 9/20/2018, 1:16:52 PM    | 1 |
| GOOGLALPHABET      | IN https://www.tradingv  | 1174.27   | 0.61%  | 7.16    | Sell        | 1.298M   | 811.933B  | 31.34  | 37.63    | 89.058K   | Technology         | 9/20/2018, 1:16:52 PM    | 1 |
| BRK.BBERKSHIRE H   | AT https://www.tradingv  | 220.95    | 1.21%  | 2.65    | Buy         | 4.288M   | 540.127B  | 27.92  | 11727.59 | 377K      | Financials         | 9/20/2018, 1:16:52 PM    | 1 |
| BRK.ABERKSHIRE H   | AT https://www.tradingv  | 332000.00 | 1.39%  | 4564.00 | Strong Buy  | 597      | 540.127B  | 27.92  | 11727.59 | 377K      | Financials         | 9/20/2018, 1:16:53 PM    | 1 |
| FBFACEBOOK, INC.   | - https://www.tradingv   | 163.06    | 1.72%  | 2.76    | Sell        | 19.629M  | 462.821B  | 22.15  | 7.35     | 30.275K   | Technology         | 9/20/2018, 1:16:53 PM    | 1 |
| BABAALIBABA GRO    | U https://www.tradingv   | 162.63    | 3.82%  | 5.98    | Sell        | 23.028M  | 406.066B  | 48.45  | 3.30     | 66.421K   | Technology         | 9/20/2018, 1:16:53 PM    | 1 |
| JPMJP MORGAN C     | H/https://www.tradingv   | 117.62    | 2.90%  | 3.32    | Strong Buy  | 16.053M  | 384.149B  | 14.22  | 8.09     | 252.942K  | Financials         | 9/20/2018, 1:16:53 PM    | 1 |
| JNJJOHNSON & JO    | OH https://www.tradingv  | 140.46    | -0.06% | -0.08   | Buy         | 5.05M    | 377.035B  | 25.65  | 5.56     | 134K      | Healthcare         | 9/20/2018, 1:16:53 PM    | 1 |
| XOMEXXON MOBI      | L (https://www.tradingv  | 84.63     | 1.20%  | 1.00    | Strong Buy  | 10.414M  | 354.089B  | 23.80  | 3.51     | 69.6K     | Energy             | 9/20/2018, 1:16:53 PM    | 1 |
| VVISA INC.         | https://www.tradingv     | 147.42    | -0.14% | -0.21   | Buy         | 7.432M   | 328.494B  | 40.71  | 3.62     | 15K       | Technology         | 9/20/2018, 1:16:54 PM    | 1 |
| BACBANK OF AME     | RI(https://www.tradingv  | 31.00     | 2.62%  | 0.79    | Buy         | 92.666M  | 301.745B  | 14.24  | 2.17     | 208K      | Financials         | 9/20/2018, 1:16:54 PM    | 1 |
| WMTWALMART IN      | C. https://www.tradingv  | 95.24     | -0.20% | -0.19   | Buy         | 5.675M   | 279.489B  | 57.21  | 1.68     | 2.3M      | Consumer Non-Cycl  | ic 9/20/2018, 1:16:54 PM | 1 |
| RDS.AROYAL DUTC    | H https://www.tradingv   | 66.26     | 0.36%  | 0.24    | Buy         | 2.852M   | 276.093B  | 12.65  | 5.26     | 11K       | Energy             | 9/20/2018, 1:16:54 PM    | 1 |
| RDS.BROYAL DUTC    | H https://www.tradingv   | 68.28     | 0.18%  | 0.12    | Buy         | 2.309M   | 276.093B  | 12.65  | 5.26     | 11K       | Energy             | 9/20/2018, 1:16:54 PM    | 1 |
|                    | 8 https://www.tradingv   |           | 1.32%  | 0.72    | Strong Sell | 17.046M  | 264.274B  | 15.67  | 3.51     | 264.5K    | Financials         | 9/20/2018, 1:16:54 PM    | 1 |
| PFEPFIZER, INC. CC | N https://www.tradingv   | 43.26     | -0.57% | -0.25   | Buy         | 22.565M  | 255.06B   | 19.94  | 2.22     | 90.2K     | Healthcare         | 9/20/2018, 1:16:55 PM    | 1 |
|                    | H https://www.tradingv   |           | 0.77%  | 2.04    | Buy         | 2.274M   | 253.41B   | 24.38  | 11.04    | 260K      | Healthcare         | 9/20/2018, 1:16:55 PM    | 1 |
| TAT&T INC.         | https://www.tradingv     |           | -1.04% | -0.35   | Buy         | 30.996M  | 244.875B  | 18.20  | 1.86     | 273.21K   | Telecommunications | 9/20/2018, 1:16:55 PM    | 1 |
| HDHOME DEPOT, I    | N https://www.tradingv   | 211.68    | 0.31%  | 0.66    | Buy         | 2.579M   | 243.421B  | 23.87  | 8.88     | 413K      | Consumer Cyclicals | 9/20/2018, 1:16:55 PM    | 1 |
|                    | N(https://www.tradingv   |           | -0.85% | -1.86   | Buy         | 2.883M   | 228.511B  | 42.39  | 5.22     | 13.4K     | Technology         | 9/20/2018, 1:16:55 PM    |   |
|                    | RP https://www.tradingv  |           | 1.17%  | 1.38    | Buy         | 4.856M   | 226.354B  | 22.38  | 5.33     | 51.9K     | Energy             | 9/20/2018, 1:16:55 PM    |   |
|                    | //Lhttps://www.tradingv  |           | -1.64% | -0.89   | Sell        | 17.471M  | 224.736B  | 15.79  | 3.45     | 153.1K    |                    | 9/20/2018, 1:16:56 PM    | 1 |
|                    | O https://www.tradingv   |           | 1.59%  | 1.24    | Strong Buy  | 98.413K  | 219.516B  | 24.97  | 3.11     | 494.297K  | Energy             | 9/20/2018, 1:16:56 PM    |   |
|                    | M https://www.tradingv   |           | -0.38% | -0.18   | Buy         | 12.722M  | 216.956B  | 22.11  | 2.18     | 74.2K     | Technology         | 9/20/2018, 1:16:56 PM    |   |
|                    | CC https://www.tradingv  |           | 1.06%  | 0.46    | Buy         | 6.393M   | 214.311B  | 19.79  | 2.20     | 48.602K   | Technology         | 9/20/2018, 1:16:56 PM    |   |
|                    | RA https://www.tradingv  |           | 0.11%  | 0.05    | Sell        | 15.919M  | 212.567B  | 11.85  | 3.96     | 102.7K    | Technology         | 9/20/2018, 1:16:56 PM    |   |
|                    | AN https://www.tradingv  |           | 0.45%  | 1.64    | Buy         | 4.753M   | 208.88B   | 25.29  | 14.51    | 140.8K    | Industrials        | 9/20/2018, 1:16:57 PM    |   |
|                    | R https://www.tradingv   |           | 0.23%  | 0.29    | Buy         | 130.939K | 203.08B   | 8.24   | 15.34    | 369.124K  |                    | 9/20/2018, 1:16:57 PM    |   |
|                    | ME https://www.tradingv  |           | 0.00%  | 0.00    | Strong Buy  | 6.158M   | 208.993B  | 21.59  | 3.98     | 92K       |                    | ic 9/20/2018, 1:16:56 PM |   |
|                    | E L https://www.tradingv |           | -1.11% | -0.54   | Buy         | 772.908K | 199.146B  | 11.66  | 4.17     | 485K      |                    | 9/20/2018, 1:16:57 PM    |   |
|                    | C https://www.tradingv   |           | -0.15% | -0.13   | Buy         | 2.539M   | 197.418B  | 14.49  | 5.92     | 125K      | Healthcare         | 9/20/2018, 1:16:57 PM    |   |
|                    | DN https://www.tradingv  |           | 0.07%  | 0.03    | Buy         | 7.119M   | 195.337B  | 33.42  | 1.39     | 61.8K     |                    | ic 9/20/2018, 1:16:57 PM |   |
|                    | MF https://www.tradingv  |           | -0.62% | -0.44   | Buy         | 7.944M   | 187.284B  | 48.35  | 1.46     | 69K       | Healthcare         | 9/20/2018, 1:16:58 PM    |   |
|                    | C(https://www.tradingv   |           | 3 31%  | 2 36    | Strong Buy  | 21 766M  | 179 585B  | 11 64  | 613      | 205K      | Financials         | 9/20/2018 1.16.58 PM     |   |
| ▶ ▶ Sheet1 -       |                          |           |        |         |             |          |           | ∢      |          | 111       |                    |                          |   |

Download Tradingview Mac

# Free Download

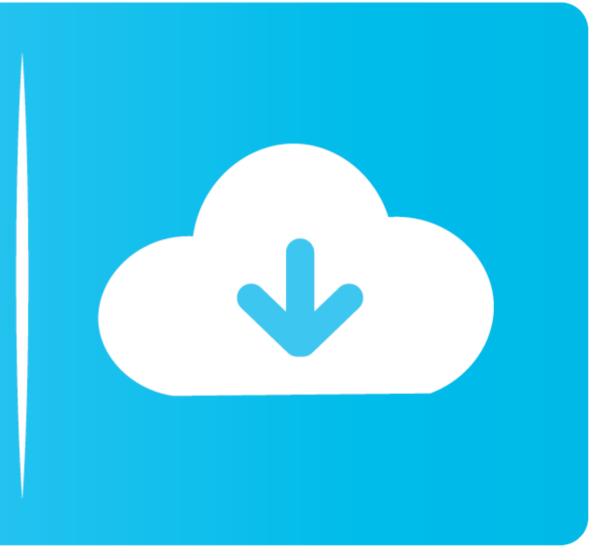

If this is visible, the installation was completed successfully Once you have clicked Done, the installation process is completed.. The download may take anywhere from a couple of minutes to half an hour depending upon the speed of your Internet connection.. The download may take anywhere from a couple of minutes to half an hour depending upon the speed of your Internet connection.. The download may take anywhere from a couple of minutes to half an hour depending upon the speed of your Internet connection.. The download may take anywhere from a couple of minutes to half an hour depending upon the speed of your Internet connection.. The download may take anywhere from a couple of minutes to half an hour depending upon the speed of your Internet connection.. The download may take anywhere from a couple of minutes to half an hour depending upon the speed of your Internet connection.. Confirm you want to proceed with the installation wizard should start automatically.

Follow the instructions when prompted Only advanced users should change any of the options from the defaults selected by the wizard.. Follow the instructions when prompted Only advanced users should change any of the options from the defaults selected by the wizard.. JIRA is trusted by teams around the world to Windows users 1 Click 'Install thinkorswim' above to automatically select the installer appropriate for your operating system and click 'Run'.. Note: Depending on your security settings, you may be presented with dialogs asking for permission to continue.

## tradingview app

tradingview app, tradingview india, tradingview chart, tradingview download, tradingview api, tradingview btc, tradingview price, tradingview thailand, tradingview launch chart, tradingview free, tradingview premium

Intel's news is almost certainly good for Microsoft (NASDAQ: MSFT) and Hewlett-Packard (NYSE: HPQ) since Intel is the leading maker of chips for PC's.. TradingView for PC (Windows 10/8/7 & Mac) As mentioned earlier, we will be using an Android emulator to Download and Install TradingView – Stock charts, Forex & Bitcoin ticker on Windows 10 / 8 / 7 or Mac PC.. If this is visible, the installation was completed successfully Once you have clicked Done, the installation process is completed.. TradingView is a social network for traders and investors on Stock, Futures and Forex markets! Download Shift Now.. If this is visible, the installation was completed successfully Find TradingView software downloads at CNET Download.

# tradingview india

Tradingview Mac AppTradingview Download MicrosoftTradingview DownloadTradingview App DownloadFor example, BlueStacks requires OS: Windows 8.. If this is visible, the installation was completed successfully Once you have clicked Done, the installation process is completed.

### tradingview download

Click 'Install thinkorswim' above to automatically select the installer appropriate for your operating system and click 'Run'.. Follow the instructions when prompted Only advanced users should change any of the options from the defaults selected by the wizard.. TradingView is not just an awesome tool, it's also home to a global community of investors and traders who discuss their ideas.. Intel set new 5 years after it announced its sales would be better than it had anticipated earlier in the year.. 12), High Sierra MAC - (NYSE) - Short for 40%: Current Price @ 28, Price Target (PT) = 17, then PT2 of \$10 for a 60% profit.. You will now have an icon labelled thinkorswim that displays the thinkorswim logo on your desktop.. 3 Once you have clicked Done, the installation process is completed You will now have an icon labelled thinkorswim logo on your desktop.. Bluestacks app player is the most popular among all the emulators available Tradingview Download For MacTradingview On AndroidWindows users.. Make your name in the trading community and get discovered by trading firms, or find other career opportunities in.. Confirm you want to proceed with the installation vizard should start automatically. e10c415e6f